# Package 'ndexr'

May 16, 2024

<span id="page-0-0"></span>Type Package

Title NDEx R client library

Version 1.27.0

Date 2018-04-27

Description This package offers an interface to NDEx servers, e.g. the public server at http://ndexbio.org/. It can retrieve and save networks via the API. Networks are offered as RCX object and as igraph representation.

License BSD\_3\_clause + file LICENSE

Depends RCX

Imports httr, jsonlite, plyr, tidyr

RoxygenNote 7.2.3

Encoding UTF-8

biocViews Pathways, DataImport, Network

Suggests BiocStyle, testthat, knitr, rmarkdown

VignetteBuilder knitr

URL <https://github.com/frankkramer-lab/ndexr>

BugReports <https://github.com/frankkramer-lab/ndexr/issues>

git\_url https://git.bioconductor.org/packages/ndexr

git\_branch devel

git\_last\_commit 0875689

git\_last\_commit\_date 2024-04-30

Repository Bioconductor 3.20

Date/Publication 2024-05-15

Author Florian Auer [cre, aut] (<<https://orcid.org/0000-0002-5320-8900>>), Frank Kramer [ctb], Alex Ishkin [ctb], Dexter Pratt [ctb]

Maintainer Florian Auer <florian.auer@informatik.uni-augsburg.de>

# **Contents**

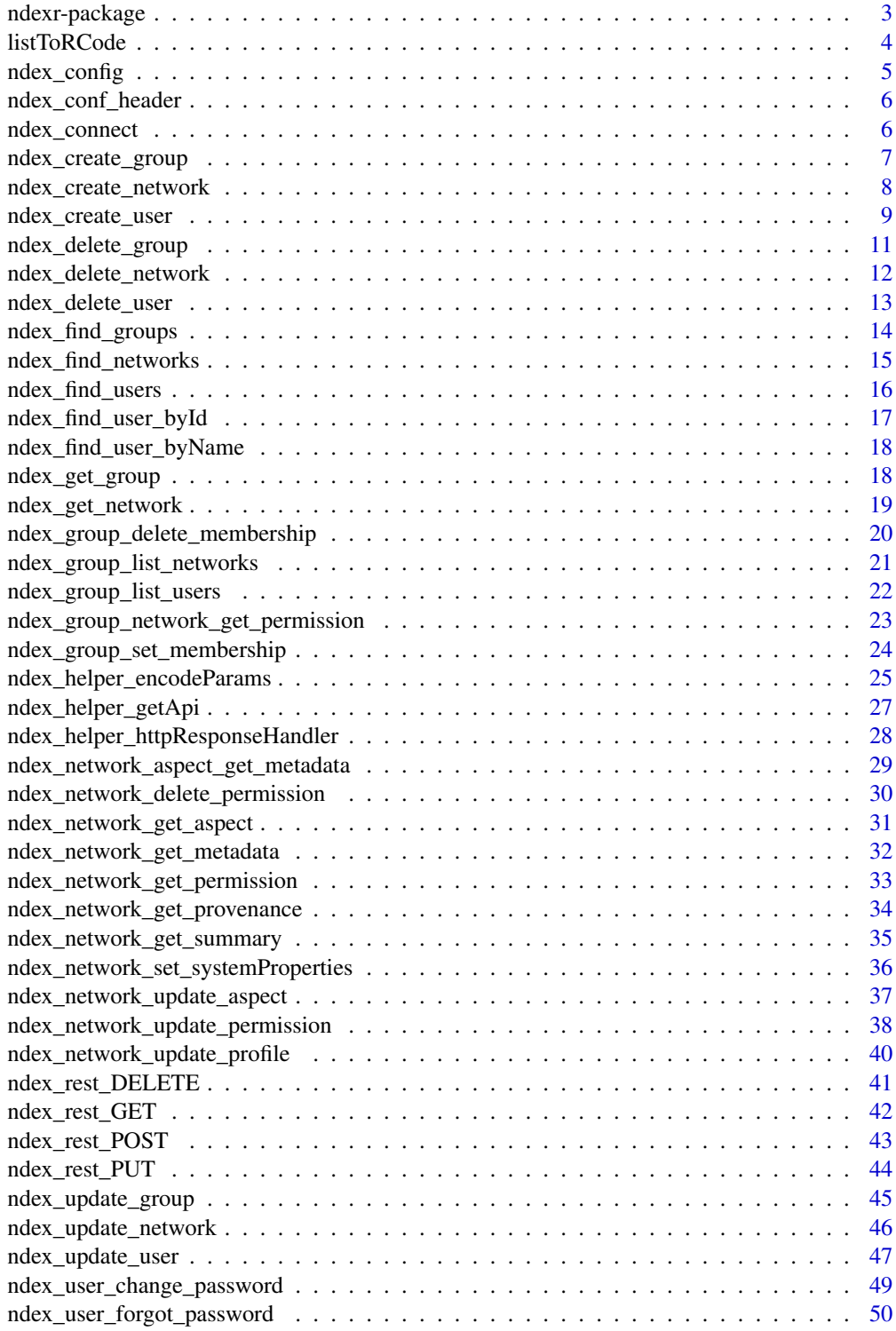

# <span id="page-2-0"></span>ndexr-package 3

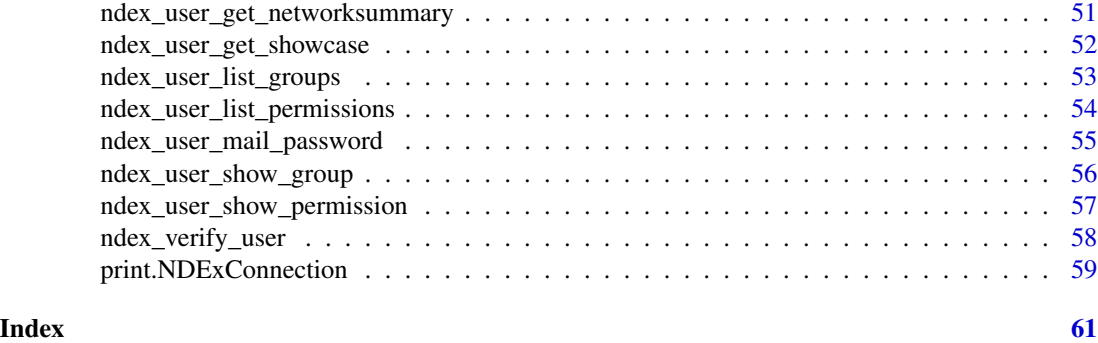

ndexr-package *NDEx R client library*

#### Description

The ndexr package offers an interface to NDEx servers, e.g. the public server at http://ndexbio.org/. It can retrieve and save networks via the API. Networks are offered as RCX objects.

# Details

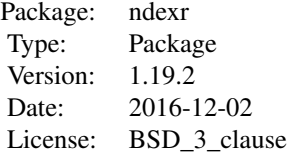

#### Author(s)

Florian Auer <florian.auer@informatik.uni-augsburg.de> Zaynab Hammoud <zaynab.hammoud@informatik.uni-augsburg.de> Frank Kramer <frank.kramer@informatik.uni-augsburg.de>

```
## Not run:
require(ndexr)
## login to the NDEx server
ndexcon <- ndex_connect("username", "password")
## search the networks for "EGFR"
networks <- ndex_find_networks(ndexcon, "EGFR")
head(networks, 3)
```

```
## UUID of the first search result
networkId <- networks[1,'externalId']
networkId
## get summary of the network
ndex_network_get_summary(ndexcon, networkId)
## get the entire network as RCX object
rcx <- ndex_get_network(ndexcon, networkId)
## show the content (aspects) of the network
rcx$metaData
## visualize the network with RCX
RCX::visualize(rcx)
## upload network as a new network to the NDEx server
networkId <- ndex_create_network(ndexcon, rcx)
## do some other fancy stuff with the network, then
## update the network on the server
networkId <- ndex_update_network(ndexcon, rcx)
## realize, you did bad things to the poor network, so better
## delete it on the server
ndex_delete_network(ndexcon, networkId)
## End(Not run)
```
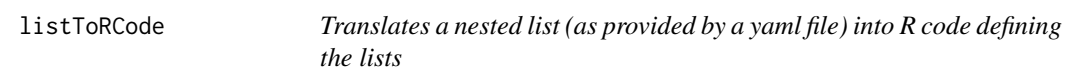

# Description

Translates a nested list (as provided by a yaml file) into R code defining the lists

#### Usage

```
listToRCode(obj, indent = " " , indentShift = "")
```
#### Arguments

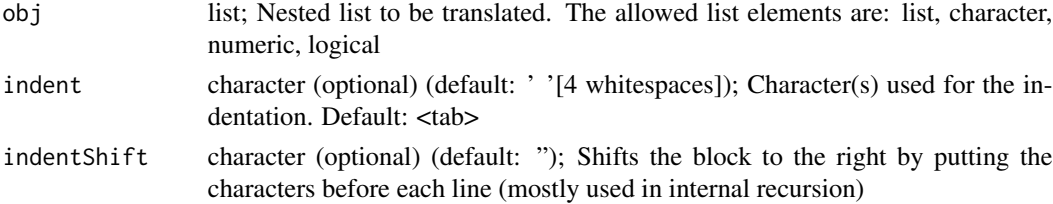

<span id="page-3-0"></span>

# <span id="page-4-0"></span>ndex\_config 5

# Value

character; R code for generating the nested list

#### Note

only for package maintenance!

#### Examples

```
test = list(bla='some text',blubb=list(a='more text', version='2.0'),justANumber=123456)
#$bla
#[1] "some text"
#$blubb
#$blubb$a
#[1] "more text"
#$blubb$version
#[1] "2.0"
#$justANumber
#[1] 123456
#
#listToRCode(test)
#[1] "list(\n\tbla=\"some text\",\n\tblubb=list(\n\t\ta=\"more text\",\n\t\tversion=\"2.0\"\n\t)\n)"
```
<span id="page-4-1"></span>ndex\_config *NDEx server api configuration*

#### Description

This nested list contains the url and methods for accessing the NDEx server via its REST full api. It contains specifications for NDEx server api version 1.3 and 2.0. The default api is specified by 'defaultVersion'. If possible, the version 2.0 should be used. Own configurations must contain a 'version' entry!

#### Usage

ndex\_config

# Format

An object of class list of length 4.

#### Value

Nested list resembling the NDEx server REST API structure

#### Examples

names(ndex\_config\$Version\_2.0)

<span id="page-5-0"></span>

# Description

Default header for the ndex\_api\_config.r file

#### Usage

ndex\_conf\_header

# Format

An object of class character of length 1.

#### Value

character containing the header

#### **Note**

only for package maintenance!

#### Examples

NULL

<span id="page-5-1"></span>ndex\_connect *Connect to NDEx REST API*

# Description

This function creates an NDExConnection which stores options and authentication details. It is a parameter required for most of the other ndexr functions. If username and password are missing an anonymous connection is created, which already offers most of the retrieval functionality.

#### Usage

```
ndex_connect(
  username,
  password,
  host = ndexConf$connection$host,
  apiPath = ndexConf$connection$api,
  ndexConf = ndex_config,
  verbose = FALSE
)
```
#### <span id="page-6-0"></span>Arguments

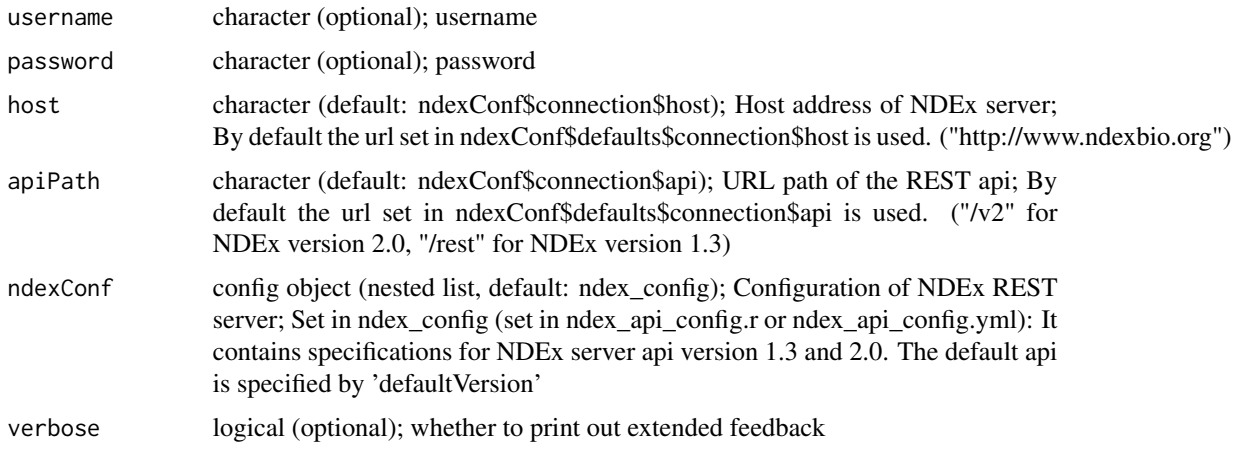

#### Value

returns object of class NDExConnection which stores options, authentication and api configuration if successfull, NULL otherwise

# See Also

[ndex\\_config](#page-4-1)

# Examples

```
## log in anonymously
ndexcon = ndex_connect()
## same as above with extended feedback
ndexcon = ndex_connect(verbose=TRUE)
## Not run:
## log in with credentials
ndexcon = ndex_connect('user','password')
## running some NDEx server locally
ndexcon = ndex_connect(host='localhost:8765')
## manually change the api and connection configuration
ndexcon = ndex_connect(ndexConf=ndex_config$Version_2.0)
```
## End(Not run)

ndex\_create\_group *Create Group*

# Description

Create a group owned by the authenticated user based on the supplied group JSON object.

#### <span id="page-7-0"></span>Usage

ndex\_create\_group(ndexcon, groupName, image, website, description, properties)

#### **Arguments**

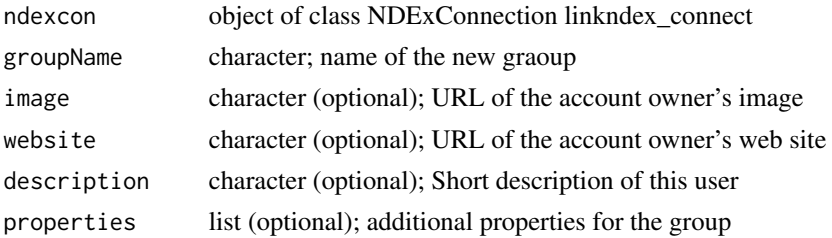

# Value

url (including the UUID) of the newly created group

#### REST query

POST: ndex\_config\$api\$group\$create

# Note

Requires an authorized user! (ndex\_connect with credentials) Compatible to NDEx server version 2.0

# Examples

```
## Establish a server connection with credentials
# ndexcon = ndex_connect('MyAccountName', 'MyPassword')
# groupURL = ndex_create_group(ndexcon, 'SomeGroupName')
## [1] "http://public.ndexbio.org/v2/group/aaaaaaaa-bbbb-cccc-dddd-eeeeeeeeeeee"
# groupURL = ndex_create_group(ndexcon, 'SomeGroupName',
# image='http://bit.ly/1M3NoQZ',
# website='www.gidf.com',
# description='A very special group..')
NULL
```
ndex\_create\_network *Create a Network at a server from RCX data*

# Description

This method creates a new network on the NDEx server from the given RCX object

#### Usage

ndex\_create\_network(ndexcon, rcx)

#### <span id="page-8-0"></span>**Arguments**

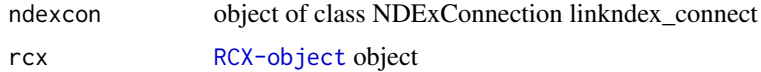

# Details

Note: In future 'ndexr' uses the [RCX-object](#page-0-0) from the corresponding package to handle the networks!

# Value

UUID of the newly created network

#### REST query

POST (multipart/form-data): ndex\_config\$api\$network\$create\$url data: CXNetworkStream = data

#### **Note**

Requires an authorized user! (ndex\_connect with credentials)

Compatible to NDEx server version 1.3 and 2.0

#### Examples

```
## Establish a server connection with credentials
# ndexcon = ndex_connect('MyAccountName', 'MyPassword')
## Find a network and get its UUID
# networks = ndex_find_networks(ndexcon,"p53", "nci-pid")
# networkId = networks[1,"externalId"]
## Get the network data
# rcx = ndex_get_network(ndexcon, networkId)
## Do some changes to rcx..
## and create a new network
# networkId = ndex_create_network(ndexcon, rcx)
NULL
```
ndex\_create\_user *Create a user*

#### Description

Create a new user based on a JSON object specifying username, password, and emailAddress. Username and emailAddress must be unique in the database. If email verification is turned on on the server, this call returns code 220 (Accepted), the location field in the header has the URL to check the status of the newly created user account. If email verification is turned on off on the server, this function returns 201 (Created). The URL for getting the newly created user is in the response body and the Location header.

# Usage

```
ndex_create_user(
 ndexcon,
 userName,
 password,
  emailAddress,
  isIndividual = TRUE,
  displayName,
  firstName,
  lastName,
  image,
 website,
 description,
  verbose = FALSE
```
# )

# Arguments

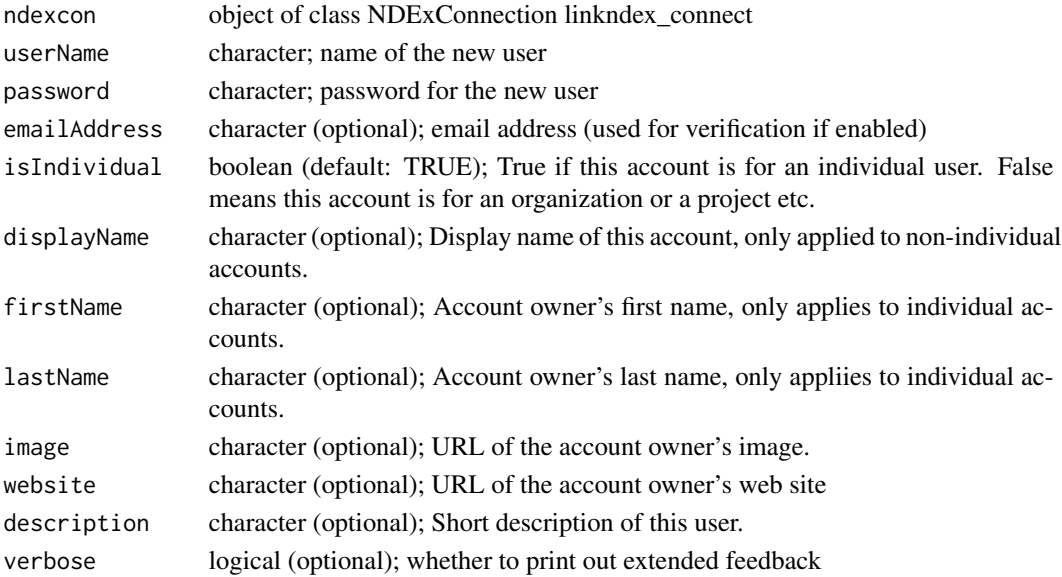

# Value

UUID of the newly created user if email verification is turned off, else an empty string ("")

# REST query

GET: ndex\_config\$api\$user\$create

# Note

Requires an authorized user! (ndex\_connect with credentials) Compatible to NDEx server version 2.0

# <span id="page-10-0"></span>ndex\_delete\_group 11

# Examples

```
## Establish a server connection with credentials
# ndexcon = ndex_connect('MyAccountName', 'MyPassword')
## Create a new user
# userId = ndex_create_user(ndexcon, 'SomeUserName', 'SecretPassword', 'SomeUserName@ndex.org')
## [1] "uuuuuuuu-ssss-eeee-rrrr-123456789abc"
# userId = ndex_create_user(ndexcon, 'ASpecialProject', 'SecretPassword',
# 'ASpecialProject@ndex.org', isIndividual=TRUE,
# displayName='Area51', firstName='John', lastName='Doe',
# website='www.gidf.com', description='Nothing to see here..')
NULL
```
ndex\_delete\_group *Delete Group*

# Description

Delete the group specified by groupId

#### Usage

ndex\_delete\_group(ndexcon, groupId)

#### Arguments

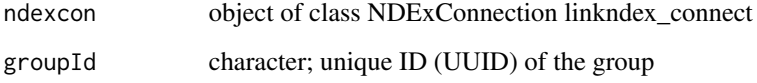

# Value

NULL if successfull, else an error is thrown

# REST query

DELETE: ndex\_config\$api\$group\$delete

#### Note

Requires an authorized user! (ndex\_connect with credentials) Compatible to NDEx server version 2.0

```
## Establish a server connection with credentials
# ndexcon = ndex_connect('MyAccountName', 'MyPassword')
## Find user and get its id
# user = ndex_find_user_byName(ndexcon, 'MyAccountName')
# userId = user$externalId
## Find the user's groups and get one group id
# groups = ndex_user_list_groups(ndexcon, userId)
# groupId = groups[1,"externalId"]
#ndex_delete_group(ndexcon,groupId)
NULL
```
ndex\_delete\_network *Delete a network*

# Description

Delete a network

#### Usage

ndex\_delete\_network(ndexcon, networkId)

# Arguments

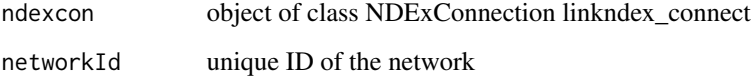

# Value

NULL on success; Error else

# REST query

DELETE: ndex\_config\$api\$network\$delete

### Note

Requires an authorized user! (ndex\_connect with credentials) Compatible to NDEx server version 1.3 and 2.0

<span id="page-11-0"></span>

# <span id="page-12-0"></span>ndex\_delete\_user 13

# Examples

```
## Establish a server connections with credentials
# ndexcon = ndex_connect('MyAccountName', 'MyPassword')
## Find a network and get its UUID
# networks = ndex_find_networks(ndexcon,"p53", "nci-pid")
# networkId = networks[1,"externalId"]
## Delete the network
# ndex_delete_network(ndexcon, networkId)
NULL
```
ndex\_delete\_user *Delete User*

#### Description

Deletes the authenticated user, removing any other objects in the database that depend on the user

#### Usage

```
ndex_delete_user(ndexcon, userId)
```
#### Arguments

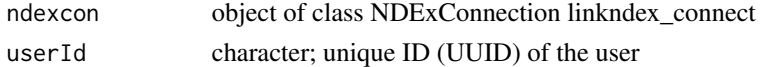

# Value

NULL if successfull, else an error is thrown

# REST query

GET: ndex\_config\$api\$user\$delete

#### Note

Requires an authorized user! (ndex\_connect with credentials) Compatible to NDEx server version 2.0

```
## Establish a server connection with credentials
# ndexcon = ndex_connect('MyAccountName', 'MyPassword')
## Find user and get its id
# user = ndex_find_user_byName(ndexcon, 'SomeUserName')
# userId = user$externalId
## Delete user
# ndex_delete_user(ndexcon, userId)
NULL
```
<span id="page-13-0"></span>ndex\_find\_groups *Search groups in NDEx*

#### Description

Returns a SearchResult object which contains an array of Group objects

# Usage

ndex\_find\_groups(ndexcon, searchString = "", start, size)

# Arguments

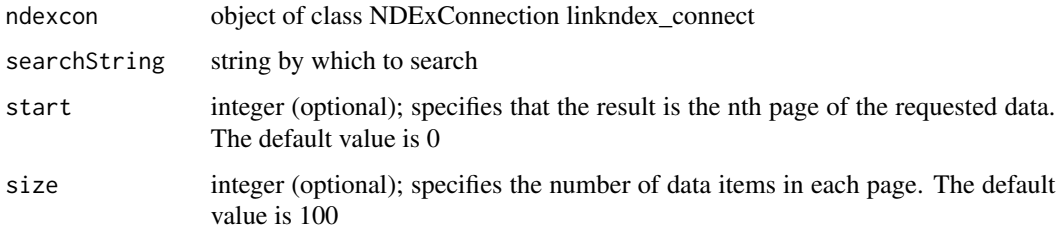

# Value

Data frame with group information; NULL if no groups are found.

# REST query

GET: ndex\_config\$api\$search\$user

# Note

Compatible to NDEx server version 1.3 and 2.0

Search strings may be structured

```
## Establish a server connection
ndexcon = ndex_connect()
## Find a group
groups = ndex_find_groups(ndexcon,"Ideker Lab")
names(groups)
## [1] "properties" "groupName" "image" "website" "description"
## [6] "externalId" "isDeleted" "modificationTime" "creationTime"
```
<span id="page-14-0"></span>ndex\_find\_networks *Search networks in NDEx (by description)*

# Description

This functions searches the public networks on an NDEx server for networks containing the supplied search string. T his search can be limited to certain accounts as well as in length.

# Usage

```
ndex_find_networks(ndexcon, searchString = "", accountName, start, size)
```
# Arguments

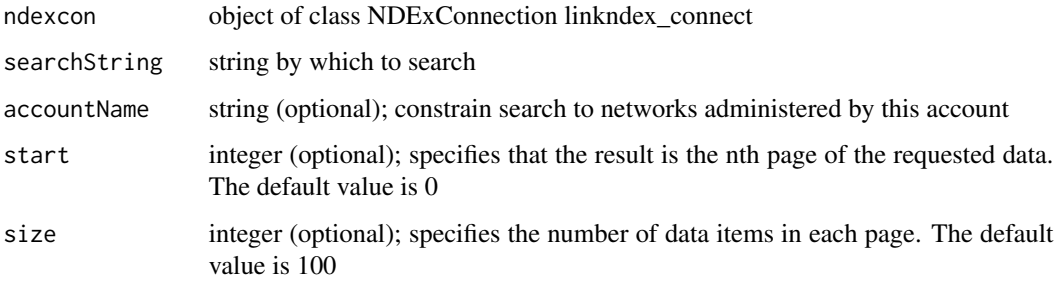

# Value

Data frame with network information: ID, name, whether it is public, edge and node count; source and format of network. NULL if no networks are found.

# REST query

GET: ndex\_config\$api\$search\$network\$search

# Note

Compatible to NDEx server version 1.3 and 2.0

Search strings may be structured

```
ndexcon = ndex_connect()
networks = ndex_find_networks(ndexcon,"p53")
```
<span id="page-15-0"></span>ndex\_find\_users *Search user in NDEx*

#### Description

Returns a SearchResult object which contains an array of User objects

#### Usage

```
ndex_find_users(ndexcon, searchString = "", start, size)
```
# Arguments

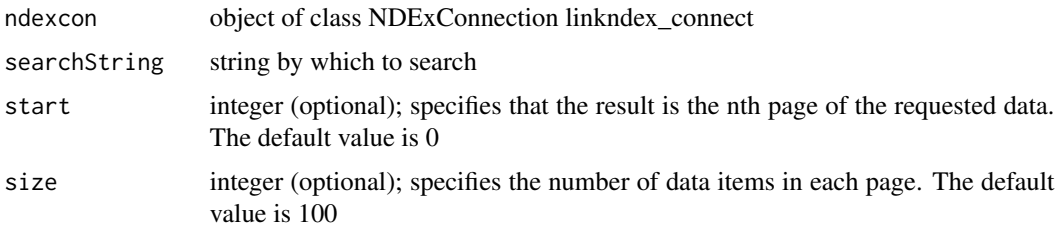

# Value

Data frame with user information; NULL if no user are found.

# REST query

GET: ndex\_config\$api\$search\$user

#### Note

Compatible to NDEx server version 1.3 and 2.0

Search strings may be structured

```
## Establish a server connection
ndexcon = ndex_connect()
## Find a user
users = ndex_find_users(ndexcon,"ndextutorials")
names(users)
## [1] "properties" "displayName" "isIndividual" "userName" "password"
## [6] "isVerified" "firstName" "lastName" "diskQuota" "diskUsed"
##[11] "emailAddress" "image" "website" "description" "externalId"
##[16] "isDeleted" "modificationTime" "creationTime"
```
# <span id="page-16-0"></span>Description

Get User By UUID

# Usage

ndex\_find\_user\_byId(ndexcon, userId)

# Arguments

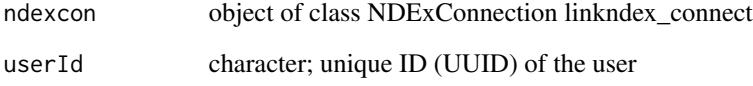

# Value

list of properties describing the user (externalId, emailAddress, website, etc.). Throws error (404) if user isn't found!

# REST query

GET: ndex\_config\$api\$user\$get\$byId

# Note

Compatible to NDEx server version 2.0

```
## Establish a server connection
ndexcon = ndex_connect()
## Find user by name
user = ndex_find_user_byName(ndexcon, 'ndextutorials')
## Find user by Id
user = ndex_find_user_byId(ndexcon, user$externalId)
```
<span id="page-17-0"></span>ndex\_find\_user\_byName *Get User By Name*

# Description

Get User By Name

# Usage

ndex\_find\_user\_byName(ndexcon, name)

# Arguments

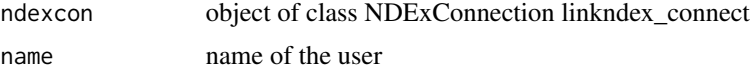

# Value

list of properties describing the user (externalId, emailAddress, website, etc.). Throws error (404) if user isn't found!

# REST query

GET: ndex\_config\$api\$user\$get\$byName

#### Note

Compatible to NDEx server version 2.0

# Examples

```
## Establish a server connection
ndexcon = ndex_connect()
## Find user by name
user = ndex_find_user_byName(ndexcon, 'ndextutorials')
```
ndex\_get\_group *Get a Group*

# Description

Get a Group

#### Usage

ndex\_get\_group(ndexcon, groupId)

# <span id="page-18-0"></span>Arguments

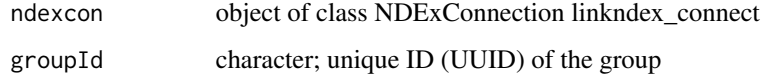

#### Value

list of properties describing the group (externalId, emailAddress, website, etc.). Throws error (404) if group isn't found!

# REST query

GET: ndex\_config\$api\$group\$get

# Note

Compatible to NDEx server version 2.0

# Examples

```
## Establish a server connection
ndexcon = ndex_connect()
## Find a group
groups = ndex_find_groups(ndexcon,"Ideker Lab")
groupId = groups[1,"externalId"]
## Get group information
group = ndex_get_group(ndexcon, groupId)
```
ndex\_get\_network *Get complete network*

# Description

Returns the specified network as [RCX-object.](#page-0-0)

### Usage

ndex\_get\_network(ndexcon, networkId)

# Arguments

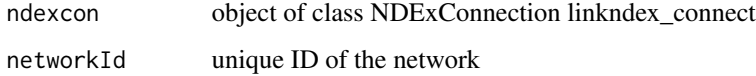

# Details

Note: In future 'ndexr' uses the [RCX-object](#page-0-0) from the corresponding package to handle the networks!

This is performed as a monolithic operation, so it is typically advisable for applications to first use the getNetworkSummary method to check the node and edge counts for a network before retrieving the network. Uses getEdges (this procedure will return complete network with all elements) Nodes use primary ID of the base term ('represents' element) Edges use primary ID of the base term ('predicate', or 'p' element) Mapping table for the nodes is retrieved ('alias' and 'related' terms) to facilitate conversions/data mapping

# Value

[RCX-object](#page-0-0) object

# REST query

GET: ndex\_config\$api\$network\$get

# Note

Compatible to NDEx server version 1.3 and 2.0

#### Examples

```
## Establish a server connection
ndexcon = ndex_connect()
## Find a network and get its UUID
networks = ndex_find_networks(ndexcon,"p53", "nci-pid")
networkId = networks[1,"externalId"]
## Get the network data
rcx = ndex_get_network(ndexcon, networkId)
```
ndex\_group\_delete\_membership

*Remove a Group Member*

#### **Description**

Removes the member from the group

#### Usage

ndex\_group\_delete\_membership(ndexcon, groupId, userId)

#### Arguments

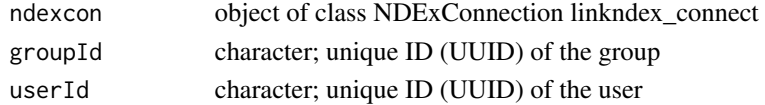

<span id="page-19-0"></span>

# <span id="page-20-0"></span>Value

Empty string ("") on success, else error

# REST query

DELETE: ndex\_config\$api\$user\$membership\$delete

# Note

Requires an authorized user! (ndex\_connect with credentials) Compatible to NDEx server version 2.0

#### Examples

```
## Establish a server connection with credentials
# ndexcon = ndex_connect('MyAccountName', 'MyPassword')
## Find user and get own id
# user = ndex_find_user_byName(ndexcon, 'MyAccountName')
# userId = user$externalId
## Find own groups and get one group id
# groups = ndex_user_list_groups(ndexcon, userId)
# groupId = groups[1,"externalId"]
## Find an other user of the group and get the id
# users = ndex_group_list_users(ndexcon, groupId)
## Choose one user
# userId = users[1,"externalId"]
## Remove user from the group
# ndex_group_delete_membership(ndexcon, groupId, userId)
NULL
```
ndex\_group\_list\_networks

*Get Network Permissions of a Group*

# Description

Get Network Permissions of a Group

#### Usage

```
ndex_group_list_networks(
  ndexcon,
 groupId,
 permission = NULL,
 start = NULL,
  size = NULL
)
```
# <span id="page-21-0"></span>Arguments

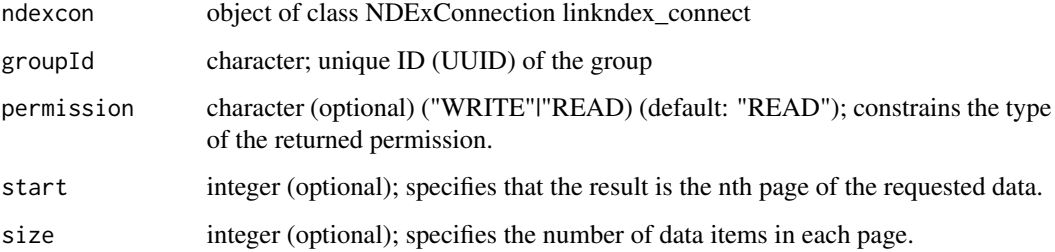

#### Value

List of network permissions of that group or empty object

# REST query

GET: ndex\_config\$api\$group\$network\$list

# Note

Compatible to NDEx server version 2.0

#### Examples

```
## Establish a server connection
ndexcon = ndex_connect()
## Find a group
groups = ndex_find_groups(ndexcon,"Ideker Lab")
groupId = groups[1,"externalId"]
## List networks of the group
networks = ndex_group_list_networks(ndexcon, groupId)
networks = ndex_group_list_networks(ndexcon, groupId, permission='READ', start=0, size=10)
```
ndex\_group\_list\_users *Get Members of a Group*

# Description

Get Members of a Group

#### Usage

```
ndex_group_list_users(ndexcon, groupId, type = NULL, start = NULL, size = NULL)
```
# <span id="page-22-0"></span>Arguments

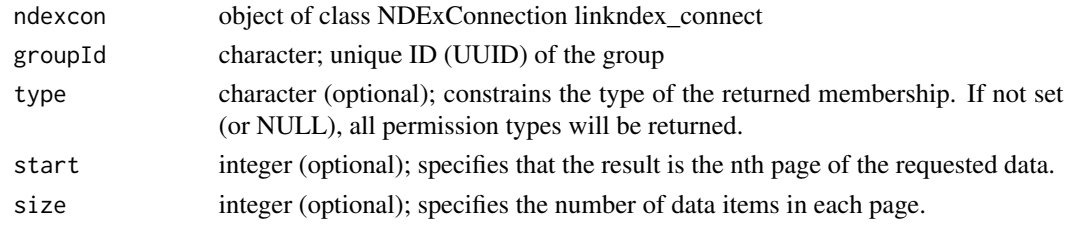

# Value

List of permissions of that group or empty object

# REST query

GET: ndex\_config\$api\$group\$membership\$get

#### Note

Compatible to NDEx server version 2.0

# Examples

```
## Establish a server connection
ndexcon = ndex_connect()
## Find a group
groups = ndex_find_groups(ndexcon,"Ideker Lab")
groupId = groups[1,"externalId"]
## Find other users of the group
# users = ndex_group_list_users(ndexcon, groupId)
# users = ndex_group_list_users (ndexcon, groupId, type='ADMIN', start=0, size=10)
```
ndex\_group\_network\_get\_permission

*Get Group Permission for a Specific Network*

# Description

Get Group Permission for a Specific Network

# Usage

ndex\_group\_network\_get\_permission(ndexcon, groupId, networkId)

# Arguments

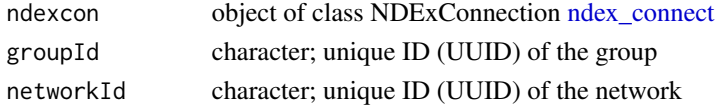

# <span id="page-23-0"></span>Value

Network permissions of that group or empty object

# REST query

GET: ndex\_config\$api\$group\$network\$get

#### Note

Compatible to NDEx server version 2.0

#### Examples

```
## Establish a server connection
ndexcon = ndex_connect()
## Find a group
groups = ndex_find_groups(ndexcon,"Ideker Lab")
groupId = groups[1,"externalId"]
## List networks of the group
networks = ndex_group_list_networks(ndexcon, groupId)
networkId = names(networks)[1]
## Get group's permission to the network
#group = ndex_group_network_get_permission(ndexcon, groupId, networkId)
```
ndex\_group\_set\_membership

*Add or Update a Group Member*

#### Description

Updates the membership corresponding to the GroupMembership type specified in the URL parameter.

# Usage

```
ndex_group_set_membership(ndexcon, groupId, userId, type = "MEMBER")
```
# Arguments

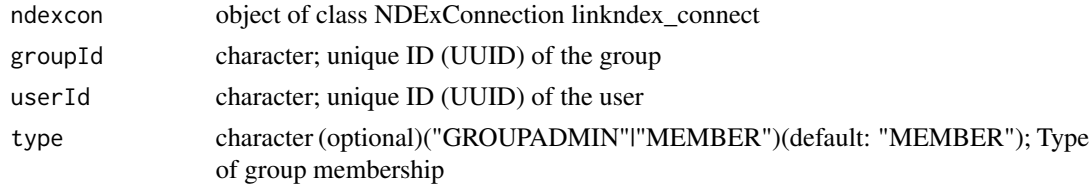

# Value

Empty string ("") on success, else error

# <span id="page-24-0"></span>REST query

PUT: ndex\_config\$api\$user\$membership\$update

#### Note

Requires an authorized user! (ndex\_connect with credentials)

Compatible to NDEx server version 2.0

#### Examples

```
## Establish a server connection with credentials
# ndexcon = ndex_connect('MyAccountName', 'MyPassword')
## Find user and get own id
# user = ndex_find_user_byName(ndexcon, 'MyAccountName')
# userId = user$externalId
## Find own groups and get one group id
# groups = ndex_user_list_groups(ndexcon, userId)
# groupId = groups[1,"externalId"]
## Find an other user and get the id
# user = ndex_find_user_byName(ndexcon, 'SomeOtherAccountName')
# userId = user$externalId
## Add other user to the group
# ndex_group_set_membership(ndexcon, groupId, userId)
## Update other user's group permission
# ndex_group_set_membership(ndexcon, groupId, userId, type='MEMBER') ## same as before
## Make other user to group admin (lose own admin permission)
# ndex_group_set_membership(ndexcon, groupId, userId, type='GROUPADMIN')
NULL
```
ndex\_helper\_encodeParams

*Adds Parameters to an url*

#### Description

Encodes a given parameter within the url accordingly to the parameter configuration for the api.

#### Usage

```
ndex_helper_encodeParams(url, params, ...)
```
#### Arguments

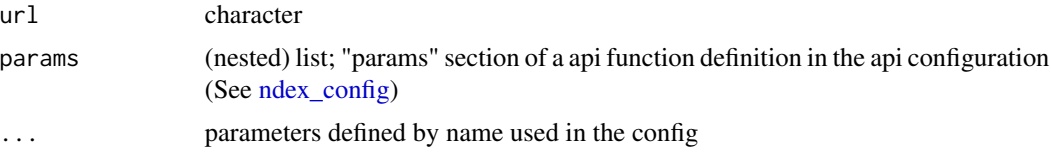

#### Details

The single parameter definitions are given as list by the "params" parameter. Each parameter is defined by a method, and, if applicable, a tag, a default value and/or an optional flag. There are three keywords defining the method: replace, append or parameter.

replace: The String defined by "tag" can be found within the url and will be replaced by the given value of the parameter. E.g. the tag "#NETWORKID#" in the url "/network/#NETWORKID#/provenance" is replaced by a value (e.g. "aaaaaaaa-bbbb-cccc-dddd-eeeeeeeeeeee") given as network id, which leads to the url "/network/aaaaaaaa-bbbb-cccc-dddd-eeeeeeeeeeee/provenance".

append: The given value of the parameter is appended to an url. Therefore the order of the parameters in the params definition is used. E.g. the url "/network/search" and the given values for "start"  $= 0$  and "size" = 100 generates the following url: "/network/search/0/100"

parameter: Encodes the given parameters as url parameter using the specified tag as parameter descriptor. E.g. a parameter with the tag "username" and the value "SomeName" is encoded in the url "/user" as follows: "/user?username=SomeName"

It is also possible to set parameter as optional (except for replace), or define default values. Values are assigned to the parameters using the parameter name in the ... parameter.

# Value

URL with encoded parameters as character

#### Note

This function is internal.

```
## replace
url = "http://en.wikipedia.org/#NETWORKID#/index.php"
params = list( network=list( tag="#NETWORKID#", method="replace"))
values = c(network='aaaa-bb-cc-dddddd', bla='This is not used!')
ndexr:::ndex_helper_encodeParams(url, params=params, values)
## "http://en.wikipedia.org/aaaa-bb-cc-dddddd/index.php"
params = list( network=list( tag="#NETWORKID#", method="replace", default="xxxx-xx-xx-xxxxxx"))
values = c(bla='This is not used!')
ndexr:::ndex_helper_encodeParams(url, params=params, values)
## "http://en.wikipedia.org/xxxx-xx-xx-xxxxxx/index.php"
## parameter
url = "http://en.wikipedia.org/w/index.php"
params = list( network=list( tag="network", method="parameter"))
values = c(network='aaaa-bb-cc-dddddd', bla='This is not used!')
ndexr:::ndex_helper_encodeParams(url, params=params, values)
## "http://en.wikipedia.org/w/index.php?network=aaaa-bb-cc-dddddd"
values = c(bla='This is not used!')
params = list( network=list( tag="network", method="parameter", optional=TRUE))
ndexr:::ndex_helper_encodeParams(url, params=params, values)
```
#### <span id="page-26-0"></span>ndex\_helper\_getApi 27

```
## "http://en.wikipedia.org/w/index.php"
params = list( network=list( tag="network", method="parameter", default="xxxx-xx-xx-xxxxxx"))
ndexr:::ndex_helper_encodeParams(url, params=params, values)
## "http://en.wikipedia.org/w/index.php?network=xxxx-xx-xx-xxxxxx"
ndexr:::ndex_helper_encodeParams(url, params=params, values)
values = c(network='aaaa-bb-cc-dddddd', bla='This is not used!')
## "http://en.wikipedia.org/w/index.php?network=aaaa-bb-cc-dddddd"
## append
url = "http://en.wikipedia.org/w/index.php"
params = list( network=list( method="append"))
values = c(network='aaaa-bb-cc-dddddd', bla='This is not used!')
ndexr:::ndex_helper_encodeParams(url, params=params, values)
## "http://en.wikipedia.org/w/index.php/aaaa-bb-cc-dddddd"
values = c(bla='This is not used!')
params = list( network=list( method="append", optional=TRUE))
ndexr:::ndex_helper_encodeParams(url, params=params, values)
## "http://en.wikipedia.org/w/index.php"
params = list( network=list( method="append", default="xxxx-xx-xx-xxxxxx"))
ndexr:::ndex_helper_encodeParams(url, params=params, values)
## "http://en.wikipedia.org/w/index.php/xxxx-xx-xx-xxxxxx"
values = c(network='aaaa-bb-cc-dddddd', bla='This is not used!')
ndexr:::ndex_helper_encodeParams(url, params=params, values)
## "http://en.wikipedia.org/w/index.php/aaaa-bb-cc-dddddd"
```
ndex\_helper\_getApi *Get the Api configuration for a function*

#### **Description**

This function extracts the function definition from the ndex configuration within a ndex-connection object. It follows the given path down the list.

#### Usage

```
ndex_helper_getApi(ndexcon, apiPath)
```
#### Arguments

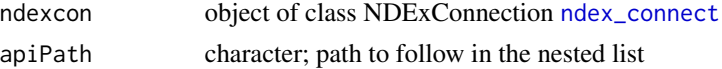

#### Value

configuration of the function

# Note

This function is internal.

# Examples

```
## Establish a server connection
ndexcon = ndex_connect()
## Get the function definition for ndex_network_get_summary
## ndex_config[[ndex_config$defaultVersion]]$api$network$summary$get
ndexr:::ndex_helper_getApi(ndexcon, 'network$summary$get')
```
ndex\_helper\_httpResponseHandler *Handles the http server response*

# Description

This function handles the response from a server. If some response code different from success (200) is returned, the execution stops and the reason is shown.

#### Usage

ndex\_helper\_httpResponseHandler(response, description, verbose = FALSE)

#### Arguments

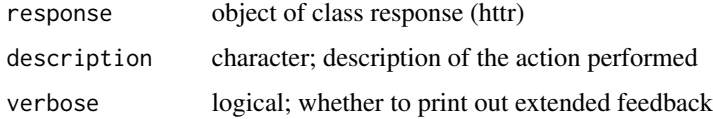

# Value

returns the given respons, if it doesn't contain any HTTP error

#### Note

This function is internal.

```
ndexr:::ndex_helper_httpResponseHandler(httr::GET('http://www.ndexbio.org'),
                                        'Tried to connect to NDEx server', TRUE)
```
<span id="page-27-0"></span>

<span id="page-28-0"></span>ndex\_network\_aspect\_get\_metadata

*Get the Metadata Associated with a Network UUID*

# Description

This function retrieves the metadata associated with the supplied network UUID.

# Usage

```
ndex_network_aspect_get_metadata(ndexcon, networkId, aspect)
```
#### Arguments

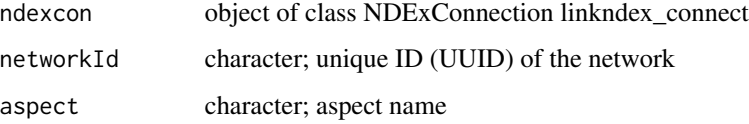

# Value

metadata for an aspect as list: consistencyGroup, elementCount, lastUpdate, data, name, properties, version and idCounter

# REST query

GET: ndex\_config\$api\$network\$aspect\$getMetaDataByName

# Note

Compatible to NDEx server version 2.0

Server error (version 2.0) since March 13th 2017

```
## Establish a server connection
ndexcon = ndex_connect()
## Find a network and get its UUID
networks = ndex_find_networks(ndexcon,"p53", "nci-pid")
networkId = networks[1,"externalId"]
## Get the meta-data of an aspect of a network
ndex_network_aspect_get_metadata(ndexcon, networkId, 'nodeAttributes')
```
<span id="page-29-0"></span>ndex\_network\_delete\_permission

*Delete Network Permission*

#### Description

Removes any permission for the network for the user or group specified

#### Usage

```
ndex_network_delete_permission(ndexcon, networkId, user = NULL, group = NULL)
```
# Arguments

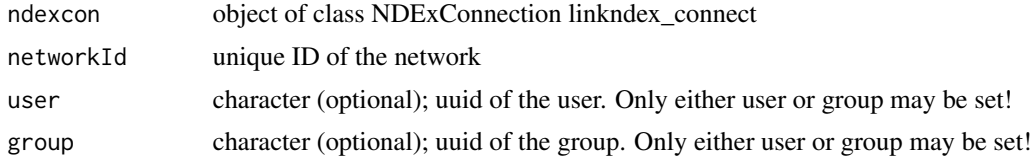

# Value

1 integer on success, 0 if user/group allready has no permissions on the network

#### REST query

GET: ndex\_config\$api\$network\$permission\$delete

# Note

Requires an authorized user! (ndex\_connect with credentials) Compatible to NDEx server version 1.3 and 2.0 In version 1.3 the function only works for user permissions!

```
## Establish a server connection with credentials
# ndexcon = ndex_connect('MyAccountName', 'MyPassword')
## Find one of your networks and get its UUID
# networks = ndex_find_networks(ndexcon, accountName='MyAccountName')
# networkId = networks[1,"externalId"]
## Get the UUID for a user and group
# someUserUuid = "uuuuuuuu-ssss-eeee-rrrr-111111111111"
# someGroupUuid = "ggggggg-rrrr-oooo-uuuu-pppppppppppp"
## Delete the permissions
#ndex_network_delete_permission(ndexcon, networkId, user=someUserUuid)
# => returns 1
#ndex_network_delete_permission(ndexcon, networkId, user=someUserUuid)
```

```
# => returns 0, because user already lost permission on network
#ndex_network_delete_permission(ndexcon, networkId, group=someGroupUuid)
NULL
```
ndex\_network\_get\_aspect

*Get a Network Aspect As CX*

# Description

This function retrieves the provided aspect as CX. The result is the same as accessing an aspect of a RCX object.

#### Usage

ndex\_network\_get\_aspect(ndexcon, networkId, aspect, size)

#### Arguments

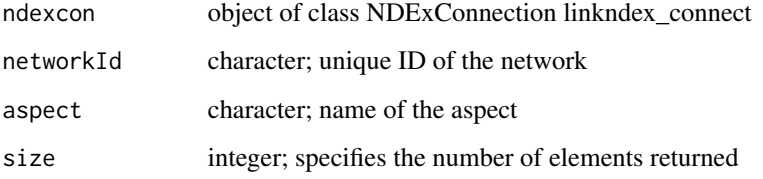

# Details

Note: In future 'ndexr' uses the [RCX-object](#page-0-0) from the corresponding package to handle the networks!

#### Value

data.frame of the aspect data (the same as rcx[[aspectName]])

# REST query

GET: ndex\_config\$api\$network\$aspect\$getMetaDataByName

# Note

Compatible to NDEx server version 1.3 and 2.0, but doesn't work for version 1.3

```
## Establish a server connection
ndexcon = ndex_connect()
## Find a network and get its UUID
networks = ndex_find_networks(ndexcon,"p53", "nci-pid")
networkId = networks[1,"externalId"]
## Get the aspect of a network
aspect = ndex_network_get_aspect(ndexcon, networkId, 'nodeAttributes')
# limit the returned elements of the aspect to the first 10 elements
aspect = ndex_network_get_aspect(ndexcon, networkId, 'nodeAttributes', 10)
```
ndex\_network\_get\_metadata

*Get Network CX Metadata Collection*

#### Description

This function retrieves the (aspect) meta-data of the network identified by the supplied network UUID string.

# Usage

ndex\_network\_get\_metadata(ndexcon, networkId)

#### Arguments

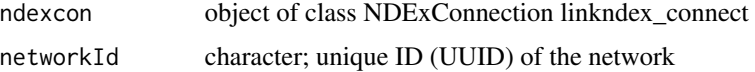

#### Details

Note: In future 'ndexr' uses the [RCX-object](#page-0-0) from the corresponding package to handle the networks! See also [Meta-data](#page-0-0) for more information.

# Value

metadata as list: consistencyGroup, elementCount, lastUpdate, name, properties, version and id-Counter

# REST query

GET: ndex\_config\$api\$network\$aspect\$getMetaData

#### **Note**

Compatible to NDEx server version 1.3 and 2.0, but doesn't work for version 1.3

```
## Establish a server connection
ndexcon = ndex_connect()
## Find a network and get its UUID
networks = ndex_find_networks(ndexcon,"p53", "nci-pid")
networkId = networks[1,"externalId"]
## Get the network meta-data
ndex_network_get_metadata(ndexcon, networkId)
```

```
ndex_network_get_permission
```
*Get All Permissions on a Network*

#### Description

This function retrieves the user or group permissions for a network

#### Usage

```
ndex_network_get_permission(ndexcon, networkId, type, permission, start, size)
```
# Arguments

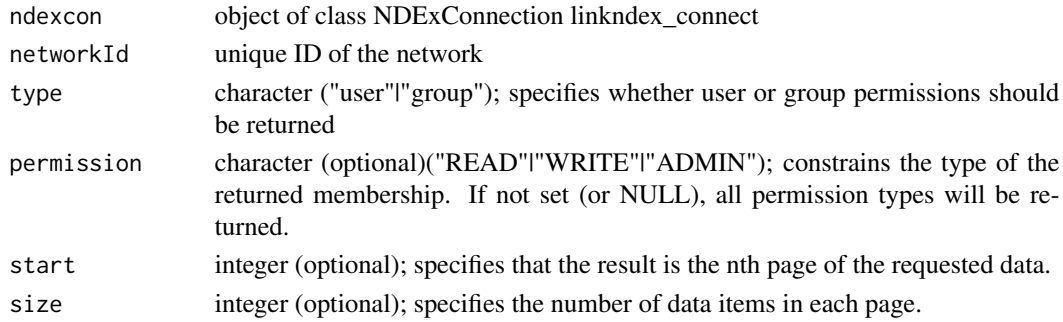

#### Value

data.frame containing user or group UUIDs and the highest permission assigned to that user or group

# REST query

GET: ndex\_config\$api\$network\$permission\$get

# Note

Compatible to NDEx server version 1.3 and 2.0

In version 1.3 the function only returns user permissions and differs in the returned data (more columns)!

Requires an authorized user! (ndex\_connect with credentials)

```
## Establish a server connection with credentials
# ndexcon = ndex_connect('MyAccountName', 'MyPassword')
## Find one of your networks and get its UUID
# networks = ndex_find_networks(ndexcon, accountName='MyAccountName')
# networkId = networks[1,"externalId"]
## Get the permissions
# permissions = ndex_network_get_permission(ndexcon, networkId, 'user')
## Version 2.0:
## names(permission)
## [1] "memberUUID" "permission"
## Version 1.3:
## names(permission)
## [1] "membershipType" "memberUUID" "resourceUUID"
## [4] "memberAccountName" "permissions" "resourceName"
# permissions = ndex_network_get_permission(ndexcon, networkId, 'user', NULL) # same as previous
# permissions = ndex_network_get_permission(ndexcon, networkId, 'user', 'READ', 0, 10)
# permissions = ndex_network_get_permission(ndexcon, networkId, 'group')
NULL
```
ndex\_network\_get\_provenance

*Get Network Provenance*

#### Description

This function retrieves the provenance of the network identified by the supplied network UUID string.

#### Usage

ndex\_network\_get\_provenance(ndexcon, networkId)

#### Arguments

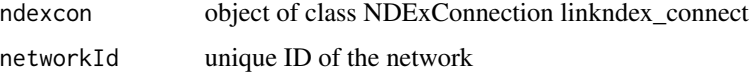

#### Value

List of network metadata: ID, name, whether it is public, edge and node count; source and format of network

#### REST query

GET: ndex\_config\$api\$network\$provenance\$get

<span id="page-33-0"></span>

# <span id="page-34-0"></span>Note

Compatible to NDEx server version 1.3 and 2.0

#### Examples

```
## Establish a server connection
ndexcon = ndex_connect()
## Find a network and get its UUID
networks = ndex_find_networks(ndexcon,"p53", "nci-pid")
networkId = networks[1,"externalId"]
## Get the network provenace
provenance = ndex_network_get_provenance(ndexcon, networkId)
```
ndex\_network\_get\_summary

*Get NetworkSummary by Network UUID*

#### Description

This function retrieves the summary of the network identified by the supplied network UUID string.

#### Usage

```
ndex_network_get_summary(ndexcon, networkId)
```
# Arguments

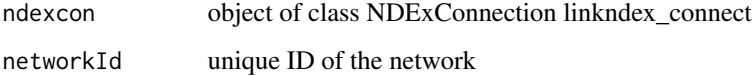

# Value

List of network metadata: ID, name, whether it is public, edge and node count; source and format of network

# REST query

GET: ndex\_config\$api\$network\$summary\$get

#### Note

Compatible to NDEx server version 1.3 and 2.0

```
## Establish a server connection
ndexcon = ndex_connect()
## Find a network and get its UUID
networks = ndex_find_networks(ndexcon,"p53", "nci-pid")
networkId = networks[1,"externalId"]
## Get the network summary
summary = ndex_network_get_summary(ndexcon, networkId)
```
ndex\_network\_set\_systemProperties

*Set Network System Properties*

# Description

Network System properties are the properties that describe the network's status in a particular NDEx server but that are not part of the corresponding CX network object.

# Usage

```
ndex_network_set_systemProperties(
  ndexcon,
 networkId,
  readOnly = NULL,
  visibility = NULL,
  showcase = NULL
\lambda
```
#### Arguments

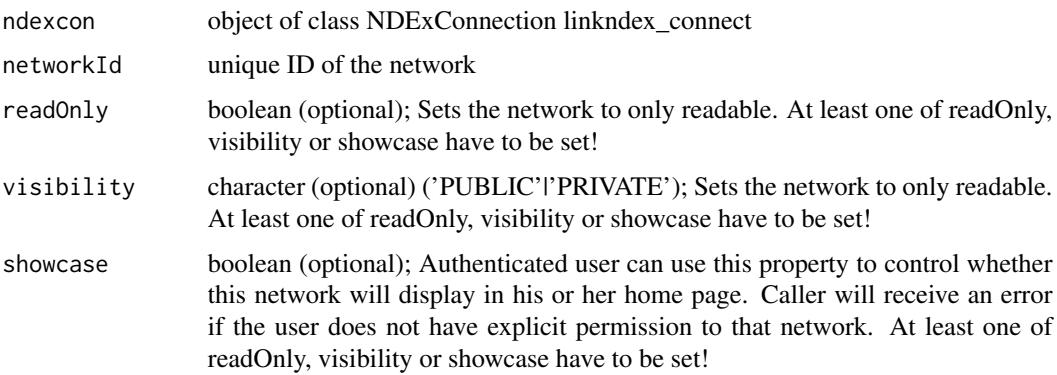

#### Value

NULL on success; Error else

<span id="page-35-0"></span>

#### <span id="page-36-0"></span>REST query

GET: ndex\_config\$api\$network\$systemproperties\$set

# Note

Requires an authorized user! (ndex\_connect with credentials)

Compatible to NDEx server version 1.3 and 2.0

In version 1.3 only the parameter readOnly is supported

#### Examples

```
## Establish a server connection with credentials
# ndexcon = ndex_connect('MyAccountName', 'MyPassword')
## Find one of your networks and get its UUID
# networks = ndex_find_networks(ndexcon, accountName='MyAccountName')
# networkId = networks[1,"externalId"]
## Set network system properties
# ndex_network_set_systemProperties(ndexcon, networkId, readOnly=TRUE)
# ndex_network_set_systemProperties(ndexcon, networkId, visibility="PUBLIC")
# ndex_network_set_systemProperties(ndexcon, networkId, showcase=TRUE)
# ndex_network_set_systemProperties(ndexcon, networkId,
# readOnly=FALSE, visibility="PRIVATE", showcase=FALSE)
NULL
```
ndex\_network\_update\_aspect *Update an Aspect of a Network*

# Description

This function updates an aspect with the provided CX for the aspect.

#### Usage

```
ndex_network_update_aspect(
  ndexcon,
 networkId,
  aspectName,
  aspectAsRCX,
  isJson = FALSE
)
```
#### <span id="page-37-0"></span>**Arguments**

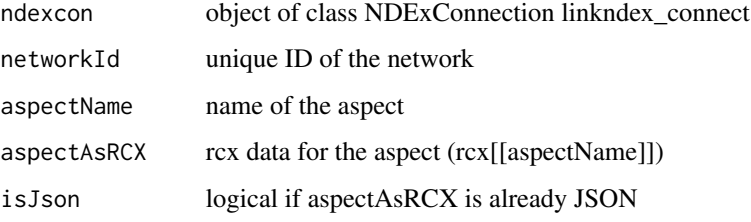

# Value

networkId unique ID of the modified network

#### REST query

PUT: ndex\_config\$api\$network\$aspect\$update

#### Note

Requires an authorized user! (ndex\_connect with credentials)

Compatible to NDEx server version 2.0

# Examples

```
## Establish a server connection with credentials
# ndexcon = ndex_connect('MyAccountName', 'MyPassword')
## Find one of your networks and get its UUID
# networks = ndex_find_networks(ndexcon, accountName='MyAccountName')
# networkId = networks[1,"externalId"]
## Get the network data
# aspect = ndex_network_get_aspect(ndexcon, networkId, 'nodeAttributes')
## Do some changes to the aspect..
# aspectModified = aspect[1:5,]
## and update the aspect
# ndex_network_update_aspect(ndexcon,pws[1,"externalId"], 'nodeAttributes', aspectModified)
NULL
```
ndex\_network\_update\_permission *Update Network Permission*

#### Description

Updates the permission of a user specified by userid or group specified by groupid for the network

ndex\_network\_update\_permission 39

#### Usage

```
ndex_network_update_permission(
  ndexcon,
  networkId,
  user = NULL,
  group = NULL,permission
)
```
# Arguments

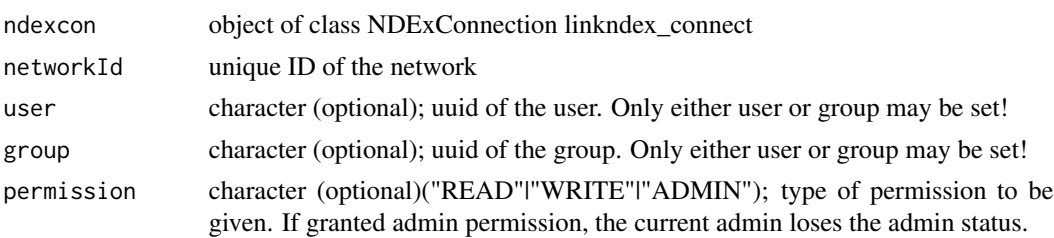

# Value

1 integer on success, 0 if user/group allready has this permissions on the network

# REST query

GET: ndex\_config\$api\$network\$permission\$update

# Note

Requires an authorized user! (ndex\_connect with credentials) Compatible to NDEx server version 1.3 and 2.0, but doesn't work for version 1.3 In version 1.3 the function only works for user permissions!

```
## Establish a server connection with credentials
# ndexcon = ndex_connect('MyAccountName', 'MyPassword')
## Find one of your networks and get its UUID
# networks = ndex_find_networks(ndexcon, accountName='MyAccountName')
# networkId = networks[1,"externalId"]
## Get the UUID for a user and group
# someUserUuid = "uuuuuuuu-ssss-eeee-rrrr-111111111111"
# someGroupUuid = "ggggggg-rrrr-oooo-uuuu-pppppppppppp"
## Change the permissions
# ndex_network_update_permission(ndexcon, networkId, user=someUserUuid, 'WRITE')
# ndex_network_update_permission(ndexcon, networkId, group=someGroupUuid, 'READ')
## Set a new admin (lose own admin status)
# ndex_network_update_permission(ndexcon, networkId, user=someUserUuid, 'ADMIN')
NULL
```
<span id="page-39-0"></span>ndex\_network\_update\_profile

*Update Network Profile*

# Description

Updates the profile information of the network. Any profile attributes specified will be updated but attributes that are not specified will have no effect - omission of an attribute does not mean deletion of that attribute.

# Usage

```
ndex_network_update_profile(
  ndexcon,
  networkId,
  name = NULL,
  description = NULL,
  version = NULL
\mathcal{L}
```
# Arguments

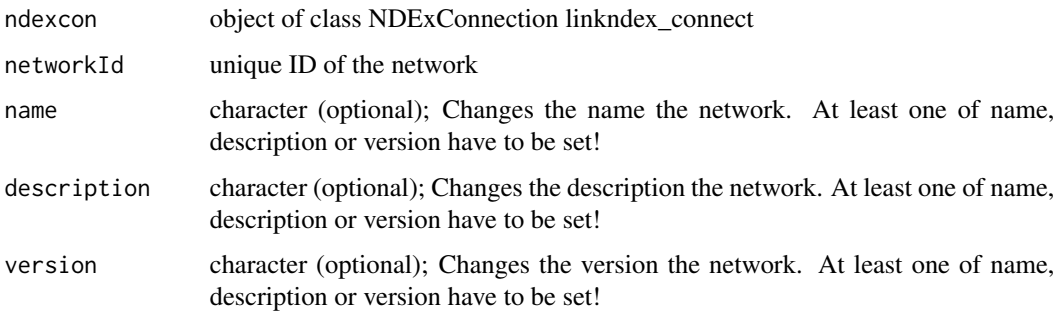

# Value

NULL on success; Error else

#### REST query

GET: ndex\_config\$api\$network\$profile\$update

# Note

Requires an authorized user! (ndex\_connect with credentials) Compatible to NDEx server version 1.3 and 2.0

#### <span id="page-40-0"></span>ndex\_rest\_DELETE 41

#### Examples

```
## Establish a server connection with credentials
# ndexcon = ndex_connect('MyAccountName', 'MyPassword')
## Find one of your networks and get its UUID
# networks = ndex_find_networks(ndexcon, accountName='MyAccountName')
# networkId = networks[1,"externalId"]
## Update network profile
# ndex_network_update_profile(ndexcon, networkId, name="Some fancy name for the network")
# ndex_network_update_profile(ndexcon, networkId, description="Description of the network")
# ndex_network_update_profile(ndexcon, networkId, version="1.2.3.4")
# ndex_network_update_profile(ndexcon, networkId, name="Special test network",
# description="Nothing to see here", version="1.3")
NULL
```
<span id="page-40-1"></span>ndex\_rest\_DELETE *Generic DELETE query to API.*

# **Description**

Generic DELETE query to API.

#### Usage

ndex\_rest\_DELETE(ndexcon, route, raw = FALSE)

#### Arguments

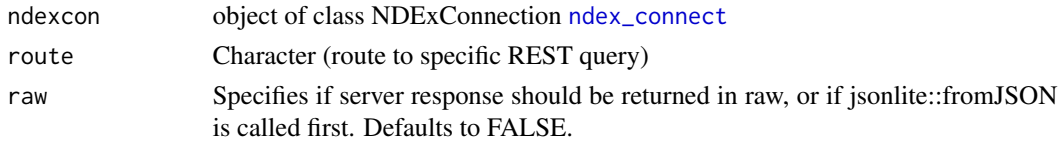

# Details

Simply execute HTTP DELETE on URL host/route and fetch whatever data REST server returns Making sure the route is well-formed is the job of calling function

#### Value

JSON response from REST server, NULL if no valid JSON was received. if parameter raw is TRUE, the raw response is returned without a call to jsonlite::fromJSON.

#### Note

This function is internal.

#### See Also

```
## Establish a server connection
ndexcon = ndex_connect()
## Not run:
ndex_rest_DELETE(ndexcon, "/networks/api")
## End(Not run)
```
<span id="page-41-1"></span>ndex\_rest\_GET *Generic GET query to API.*

#### Description

Generic GET query to API.

# Usage

ndex\_rest\_GET(ndexcon, route, raw = FALSE)

# Arguments

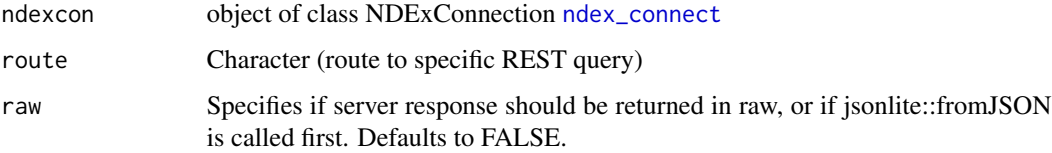

#### Details

Simply execute HTTP GET on URL host/route and fetch whatever data REST server returns Making sure the route is well-formed is the job of calling function

# Value

JSON response from REST server, NULL if no valid JSON was received. if parameter raw is TRUE, the raw response is returned without a call to jsonlite::fromJSON.

# Note

This function is internal.

#### See Also

<span id="page-41-0"></span>

# <span id="page-42-0"></span>ndex\_rest\_POST 43

#### Examples

```
## Establish a server connection
ndexcon = ndex_connect()
## Not run:
ndex_rest_GET(ndexcon, "/networks/api")
```
## End(Not run)

<span id="page-42-1"></span>ndex\_rest\_POST *Generic POST query to API*

# Description

Generic POST query to API

#### Usage

```
ndex_rest_POST(ndexcon, route, data, multipart = FALSE, raw = FALSE)
```
#### Arguments

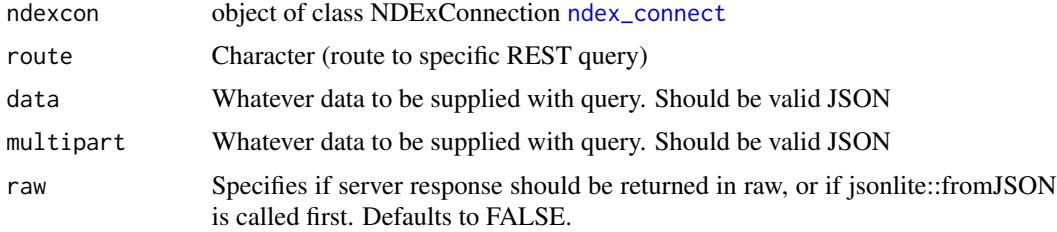

# Details

Simply execute HTTP POST on URL host/route and fetch whatever data REST server returns Making sure the route is well-formed is the job of calling function Making sure the data is well-formed is also the job of calling function

#### Value

JSON response from REST server, NULL if no valid JSON was received. if parameter raw is TRUE, the raw response is returned without a call to jsonlite::fromJSON.

# Note

This function is internal.

# See Also

```
## Establish a server connection
ndexcon = ndex_connect()
## Not run:
ndex_rest_POST(ndexcon, "/networks/api", data)
ndex_rest_POST(ndexcon, "/networks/api", data, raw=TRUE)
ndex_rest_POST(ndexcon, "/networks/api", list(some=data, other=data2), multipart=TRUE)
## End(Not run)
```
<span id="page-43-1"></span>ndex\_rest\_PUT *Generic PUT query to API*

# Description

Generic PUT query to API

# Usage

```
ndex_rest_PUT(ndexcon, route, data = NULL, multipart = FALSE, raw = FALSE)
```
# Arguments

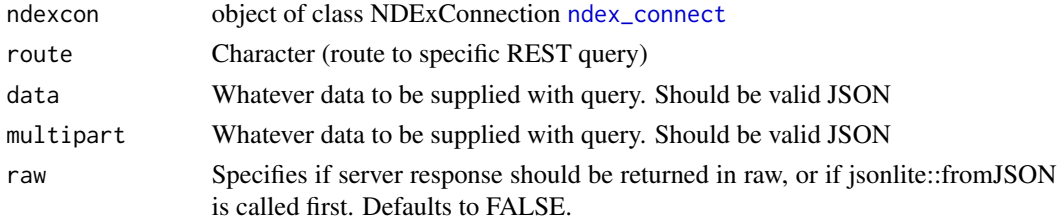

#### Details

Simply execute HTTP PUT on URL host/route and fetch whatever data REST server returns Making sure the route is well-formed is the job of calling function Making sure the data is well-formed is also the job of calling function

# Value

JSON response from REST server, NULL if no valid JSON was received. if parameter raw is TRUE, the raw response is returned without a call to jsonlite::fromJSON.

# Note

This function is internal.

#### See Also

<span id="page-43-0"></span>

# <span id="page-44-0"></span>ndex\_update\_group 45

# Examples

```
## Establish a server connection
ndexcon = ndex_connect()
## Not run:
ndex_rest_PUT(ndexcon, "/networks/api", data)
ndex_rest_PUT(ndexcon, "/networks/api", data, raw=TRUE)
ndex_rest_PUT(ndexcon, "/networks/api", list(some=data, other=data2), multipart=TRUE)
## End(Not run)
```
ndex\_update\_group *Update Group*

# Description

Updates the group based on the data.

#### Usage

```
ndex_update_group(
  ndexcon,
  groupId,
  groupName,
  image,
  website,
  description,
  properties
\mathcal{L}
```
# Arguments

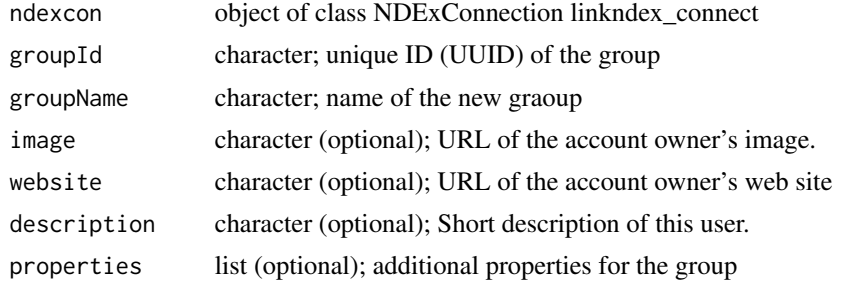

# Value

Empty string ("") on success, else error

# REST query

PUT: ndex\_config\$api\$user\$update

Requires an authorized user! (ndex\_connect with credentials)

Compatible to NDEx server version 2.0

#### Examples

```
## Establish a server connection with credentials
# ndexcon = ndex_connect('MyAccountName', 'MyPassword')
## Find user and get its id
# user = ndex_find_user_byName(ndexcon, 'MyAccountName')
# userId = user$externalId
## Find the user's groups and get one group id
# groups = ndex_user_list_groups(ndexcon, userId)
# groupId = groups[1,"externalId"]
## Update the group
# ndex_update_group(ndexcon, groupId, description='A really nice group!')
NULL
```
ndex\_update\_network *Update an Entire Network as CX*

# Description

Note: In future 'ndexr' uses the [RCX-object](#page-0-0) from the corresponding package to handle the networks!

#### Usage

```
ndex_update_network(ndexcon, rcx, networkId)
```
#### Arguments

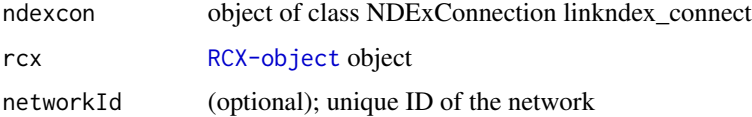

#### Details

This method updates/replaces a existing network on the NDEx server with new content from the given RCX object. The UUID can either be specified manually or it will be extracted from the RCX object (i.e. from rcx\$ndexStatus\$externalId).

#### Value

UUID of the updated network

<span id="page-45-0"></span>

<span id="page-46-0"></span>ndex\_update\_user 47

#### REST query

PUT (multipart/form-data): ndex\_config\$api\$network\$update\$url data: CXNetworkStream = data

#### Note

Requires an authorized user! (ndex\_connect with credentials)

Compatible to NDEx server version 1.3 and 2.0

# Examples

```
## Establish a server connections with credentials
# ndexcon = ndex_connect('MyAccountName', 'MyPassword')
## Find one of your networks and get its UUID
# networks = ndex_find_networks(ndexcon, accountName='MyAccountName')
# networkId = networks[1,"externalId"]
## Get the network data
# rcx = ndex_get_network(ndexcon, networkId)
## Do some changes to rcx..
## and update the network
# networkId = ndex_update_network(ndexcon, rcx, networkId)
# networkId = ndex_update_network(ndexcon, rcx) ## same as previous
NULL
```
ndex\_update\_user *Update User*

#### Description

Updates the authenticated user based on the data. Errors, if the user for ndexcon and uuid are different.

#### Usage

```
ndex_update_user(
 ndexcon,
 userId,
  emailAddress,
  isIndividual,
  displayName,
  firstName,
  lastName,
  image,
 website,
 description,
  verbose = FALSE
)
```
# Arguments

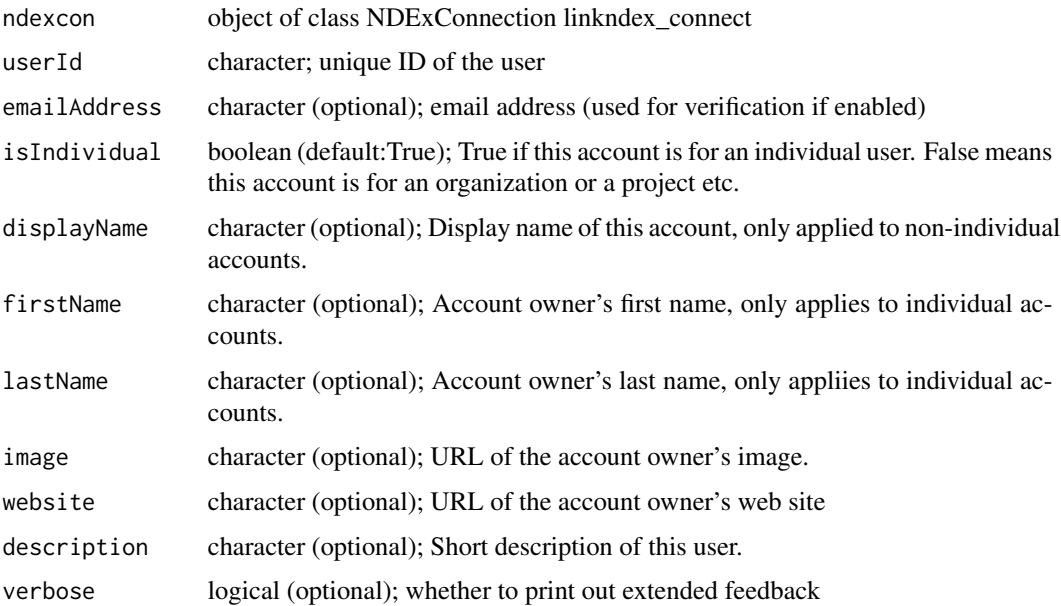

# Value

Empty string ("") on success, else error

#### REST query

GET: ndex\_config\$api\$user\$update

#### Note

Requires an authorized user! (ndex\_connect with credentials) Compatible to NDEx server version 2.0

```
## Establish a server connection with credentials
# ndexcon = ndex_connect('MyAccountName', 'MyPassword')
## Find user and get its id
# user = ndex_find_user_byName(ndexcon, 'SomeUserName')
# userId = user$externalId
## Update user
# ndex_update_user(ndexcon, userId, firstName = 'Homer Jay', lastName = 'Simpson')
# ndex_update_user(ndexcon, userId, displayName = 'Max Power',
# image='https://upload.wikimedia.org/wikipedia/en/0/02/Homer_Simpson_2006.png',
# description='One of the most influential characters in the history of TV')
NULL
```
<span id="page-48-0"></span>ndex\_user\_change\_password

*Change Password*

# Description

Changes the authenticated user's password to the new password

#### Usage

```
ndex_user_change_password(ndexcon, userId, password)
```
# Arguments

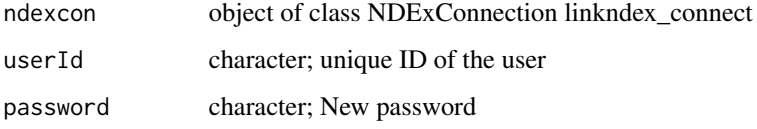

# Value

Empty string on success, else error

# REST query

GET: ndex\_config\$api\$user\$password\$change

#### Note

Requires an authorized user! (ndex\_connect with credentials)

Compatible to NDEx server version 2.0

```
## Establish a server connection with credentials
# ndexcon = ndex_connect('MyAccountName', 'MyPassword')
## Find user and get its id
# user = ndex_find_user_byName(ndexcon, 'SomeUserName')
# userId = user$externalId
## Change user password
# ndex_user_change_password(ndexcon, userId, 'SuperSaveNewPassword')
NULL
```
<span id="page-49-0"></span>ndex\_user\_forgot\_password

*Forgot Password*

# Description

Causes a new password to be generated for the given user account and then emailed to the user's emailAddress

#### Usage

ndex\_user\_forgot\_password(ndexcon, userId)

# Arguments

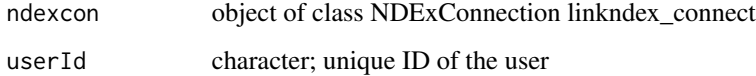

#### Value

Empty string on success, else error

# REST query

GET: ndex\_config\$api\$user\$password\$mail Wrapper for ndex\_user\_mail\_password()

#### Note

Compatible to NDEx server version 2.0

```
## Establish a server connection
# ndexcon = ndex_connect()
## Find user and get its id
# user = ndex_find_user_byName(ndexcon, 'SomeUserName')
# userId = user$externalId
## Request new password via email
# ndex_user_forgot_password(ndexcon, userId)
NULL
```
<span id="page-50-0"></span>ndex\_user\_get\_networksummary

*Get User's Account Page Networks*

#### Description

This is a convenience function designed to support "My Account" pages in NDEx applications. It returns a list of NetworkSummary objects to display.

# Usage

ndex\_user\_get\_networksummary(ndexcon, userId)

#### Arguments

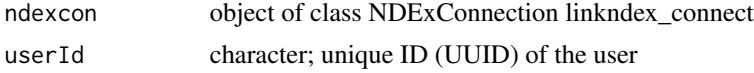

# Value

data.frame of networks (name, description, externalId, uri, etc.) on the account page of the specified user

# REST query

GET: ndex\_config\$api\$user\$networksummary

# Note

Requires an authorized user! (ndex\_connect with credentials)

Compatible to NDEx server version 2.0

```
## Establish a server connection with credentials
# ndexcon = ndex_connect('MyAccountName', 'MyPassword')
## get user by name to get UUID
# user = ndex_find_user_byName(ndexcon, 'MyAccountName')
# userId = user$externalId
## get all network permissions of the user
# networkSummary = ndex_user_get_networksummary(con, user$externalId)
# names(networkSummary)
## [1] "ownerUUID" "isReadOnly" "subnetworkIds" "errorMessage" "isValid"
                   "isShowcase" "visibility" "edgeCount" "nodeCount"
##[11] "uri" "version" "owner" "name" "properties"
##[16] "description" "externalId" "isDeleted" "modificationTime" "creationTime"
NULL
```
<span id="page-51-0"></span>ndex\_user\_get\_showcase

*Get User's Showcase Networks*

#### Description

This is a convenience function to support "user pages" in NDEx applications. This function returns a list of network summary objects that the user who is specified by userid chose to display in his or her home page. For authenticated users, this function returns the networks that the authenticated user can read, for anonymous users, this function returns only public networks.

#### Usage

ndex\_user\_get\_showcase(ndexcon, userId)

#### Arguments

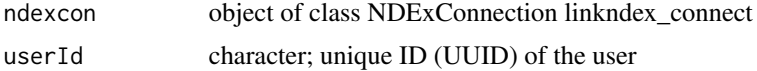

#### Value

data.frame of networks (name, description, externalId, uri, etc.) in the showcase of the specified user

#### REST query

GET: ndex\_config\$api\$user\$showcase

#### Note

Compatible to NDEx server version 2.0

```
## Establish a server connection
ndexcon = ndex_connect()
## get user by name to get UUID
user = ndex_find_user_byName(ndexcon, 'ndextutorials')
userId = user$externalId
## get all network permissions of the user
showcase = ndex_user_get_showcase(ndexcon, userId)
names(showcase)
## [1] "ownerUUID" "isReadOnly" "subnetworkIds" "errorMessage" "isValid"
## [6] "warnings" "isShowcase" "visibility" "edgeCount" "nodeCount"
##[11] "uri" "version" "owner" "name" "properties"
##[16] "description" "externalId" "isDeleted" "modificationTime" "creationTime"
```
<span id="page-52-0"></span>ndex\_user\_list\_groups *Get User's Group Memberships*

#### Description

Query finds groups for which the current user has the specified membership type. If the "type' parameter is omitted, all membership types will be returned. Returns a map which maps a group UUID to the membership type the authenticated user has.

### Usage

```
ndex_user_list_groups(ndexcon, userId, type = NULL, start = NULL, size = NULL)
```
#### Arguments

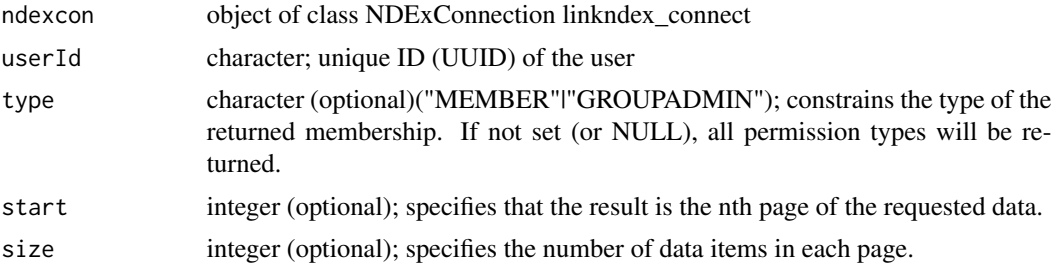

#### Value

List of permissions of that user or empty object

#### REST query

GET: ndex\_config\$api\$user\$group\$list

# Note

Requires an authorized user! (ndex\_connect with credentials) Compatible to NDEx server version 2.0

```
## Establish a server connection with credentials
# ndexcon = ndex_connect('MyAccountName', 'MyPassword')
## Find user and get its id
# user = ndex_find_user_byName(ndexcon, 'MyAccountName')
# userId = user$externalId
## Find the user's groups and get one group id
# groups = ndex_user_list_groups(ndexcon, userId)
# userId = user$externalId<br>## Find the user's groups and get one gro<br># groups = ndex_user_list_groups(ndexcon,<br>## $`ggggggg-rrrr-oooo-uuuu-pppppp111111`
## [1] "MEMBER"
```

```
##
## $`ggggggg-rrrr-oooo-uuuu-pppppp222222`
## [1] "GROUPADMIN"
# groupIds = names(groups)
## [1] "ggggggg-rrrr-oooo-uuuu-pppppp111111" "ggggggg-rrrr-oooo-uuuu-pppppp222222"
NULL
```
ndex\_user\_list\_permissions

*Get User's Network Permissions*

# Description

This function returns networks for which the authenticated user is assigned the specified permission. Userid is the UUID of the authenticated user. Returns a JSON map in which the keys are network UUIDs and values are the highest permission assigned to the authenticated user.#'

#### Usage

```
ndex_user_list_permissions(
  ndexcon,
  userId,
  type = NULL,
  directonly = FALSE,
  start = NULL,
  size = NULL
```
# )

# Arguments

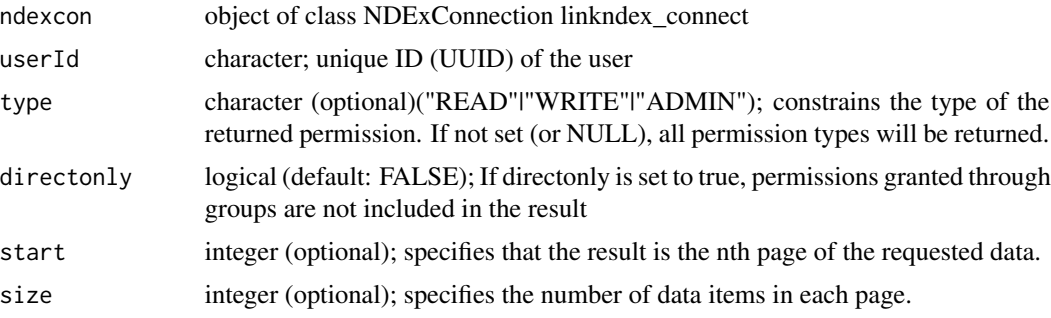

#### Value

List of highest permissions of that user or empty object

# REST query

GET: ndex\_config\$api\$user\$permission\$list

<span id="page-53-0"></span>

#### <span id="page-54-0"></span>Note

Requires an authorized user! (ndex\_connect with credentials)

Compatible to NDEx server version 2.0

#### Examples

```
## Establish a server connection with credentials
# ndexcon = ndex_connect('MyAccountName', 'MyPassword')
## get user by name to get UUID
# user = ndex_find_user_byName(ndexcon, 'MyAccountName')
# userId = user$externalId
## get all network permissions of the user
# networkPermissions = ndex_user_list_permissions(ndexcon, userId)
## $`nnneeett-wwww-oooo-rrrr-kkkkkkk22222`
%# userId = user$externalId<br>## get all network permissions of the user<br># networkPermissions = ndex_user_list_perm<br>## $`nnneeett-wwww-oooo-rrrr-kkkkkkkk11111`
## [1] "ADMIN"
## [1] "WRITE"
## $`nnneeett-wwww-oooo-rrrr-kkkkkkk22222`<br>## [1] "WRITE"<br>## $`nnneeett-wwww-oooo-rrrr-kkkkkkk33333`
## [1] "READ"
# networkIds = names(networkPermissions)
## [1] "nnneeett-wwww-oooo-rrrr-kkkkkkk11111" "nnneeett-wwww-oooo-rrrr-kkkkkkk22222"
## [3] "nnneeett-wwww-oooo-rrrr-kkkkkkk33333"
## get all networks for which the user has Admin permissions
# networkPermissions = ndex_user_list_permissions(ndexcon, userId, type='ADMIN')
## [3] "nnneeett-wwww-oooo-rrrr-kkkkkkk333<br>## get all networks for which the user has<br># networkPermissions = ndex_user_list_perm<br>## $`nnneeett-wwww-oooo-rrrr-kkkkkkk11111`
## [1] "ADMIN"
## get all networks for which the user has direct access
# networkPermissions = ndex_user_list_permissions(ndexcon, user$externalId, directonly=TRUE)
## $`nnneeett-wwww-oooo-rrrr-kkkkkkk11111`
## [1] "ADMIN"
NULL
```
ndex\_user\_mail\_password

*Email New Password*

#### **Description**

Causes a new password to be generated for the given user account and then emailed to the user's emailAddress

#### Usage

ndex\_user\_mail\_password(ndexcon, userId)

#### Arguments

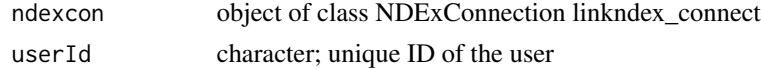

# <span id="page-55-0"></span>Value

Empty string on success, else error

# REST query

GET: ndex\_config\$api\$user\$password\$mail

# Note

Compatible to NDEx server version 2.0

# Examples

```
## Establish a server connection
# ndexcon = ndex_connect()
## Find user and get its id
# user = ndex_find_user_byName(ndexcon, 'SomeUserName')
# userId = user$externalId
## Request new password via email
# ndex_user_mail_password(ndexcon, userId)
NULL
```
ndex\_user\_show\_group *Get User's Membership in Group*

# Description

Returns the permission that the user specified in the URL has on the given group. Returns an empty object if the authenticated user is not a member of this group.

### Usage

```
ndex_user_show_group(ndexcon, userId, groupId)
```
# Arguments

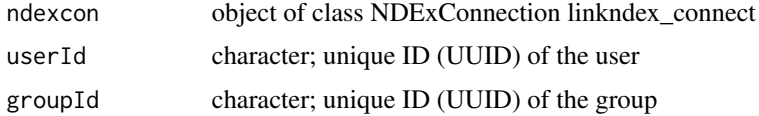

# Value

List of permissions of that user or empty object

# REST query

GET: ndex\_config\$api\$user\$group\$get

# <span id="page-56-0"></span>Note

Requires an authorized user! (ndex\_connect with credentials)

Compatible to NDEx server version 2.0

#### Examples

```
## Establish a server connection with credentials
# ndexcon = ndex_connect('MyAccountName', 'MyPassword')
## Find user and get its id
# user = ndex_find_user_byName(ndexcon, 'SomeUserName')
# userId = user$externalId
## Find the user's groups and get one group id
# groups = ndex_user_list_groups(ndexcon, userId)
# groupId = groups[1,"externalId"]
## get users's permission in the group
# userPermissions = ndex_user_show_group(ndexcon, userId, groupId)
## $`uuuuuuuu-ssss-eeee-rrrr-123456789abc`
## [1] "MEMBER"
NULL
```
ndex\_user\_show\_permission

#### *Get User's Permission for Network*

#### Description

Get the type(s) of permission assigned to the authenticated user for the specified network. Returns a map which maps a network UUID to the highest permission assigned to the authenticated user.

# Usage

```
ndex_user_show_permission(ndexcon, userId, networkId, directonly = FALSE)
```
#### Arguments

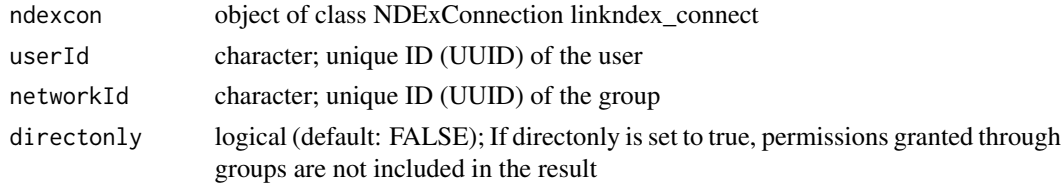

# Value

List of permissions of that user ("READ"|"WRITE"|"ADMIN") or empty object

# REST query

GET: ndex\_config\$api\$user\$permission\$get

<span id="page-57-0"></span>Requires an authorized user! (ndex\_connect with credentials)

Compatible to NDEx server version 2.0

#### See Also

[ndex\\_network\\_get\\_permission](#page-32-1)

#### Examples

```
## Establish a server connection with credentials
# ndexcon = ndex_connect('MyAccountName', 'MyPassword')
## get user by name to get UUID
# user = ndex_find_user_byName(ndexcon, 'MyAccountName')
# userId = user$externalId
## Find one of your networks and get its UUID
# networks = ndex_find_networks(ndexcon, accountName='MyAccountName')
# networkId = networks[1,"externalId"]
## get users's permission to a network
# networkPermissions = ndex_user_show_permission(ndexcon, userId, networkId, directonly=TRUE)
# networkId = networks[1,"externalId"]<br>## get users's permission to a network<br># networkPermissions = ndex_user_show_permi<br>## $`nnneeett-wwww-oooo-rrrr-kkkkkkkk11111`
## [1] "ADMIN"
NULL
```
ndex\_verify\_user *Verify a User*

# Description

Verify the given user with UUID and verification code, which is set by email

#### Usage

ndex\_verify\_user(ndexcon, userId, code)

#### Arguments

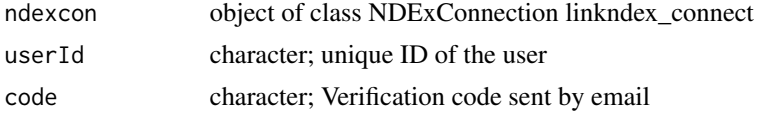

# Value

string "User account XXX has been activated." when this user's account is successfully activated.

#### REST query

GET: ndex\_config\$api\$user\$verify

# <span id="page-58-0"></span>Note

Compatible to NDEx server version 2.0

#### Examples

```
## Establish a server connection
# ndexcon = ndex_connect()
## Find user and get its id
# user = ndex_find_user_byName(ndexcon, 'SomeUserName')
# userId = user$externalId
## Verify user with verification code
# ndex_verify_user(ndexcon, userId, 'Osqy11mRZ9')
## [1] "User account XXX has been activated."
NULL
```
print.NDExConnection *Print a NDExConnection object*

# Description

This function creates an NDExConnection which stores options and authentication details. It is a parameter required for most of the other ndexr functions. If username and password are missing an anonymous connection is created, which already offers most of the retrieval functionality.

#### Usage

```
## S3 method for class 'NDExConnection'
print(x, \ldots)
```
#### Arguments

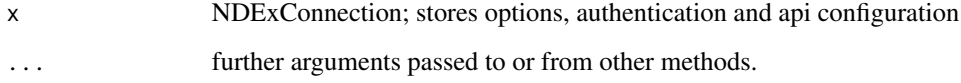

#### Value

Just prints the NDExConnection object

# See Also

[ndex\\_connect](#page-5-1) and [ndex\\_config](#page-4-1)

```
ndexcon = ndex_connect() ## log in anonymously
print(ndexcon)
ndexcon = ndex_connect(verbose=TRUE) ## same as above with extended feedback
print(ndexcon)
## Not run:
## log in with credentials
ndexcon = ndex_connect('user','password')
print(ndexcon)
## running some NDEx server locally
ndexcon = ndex_connect(host='localhost:8765')
print(ndexcon)
## manually change the api and connection configuration
ndexcon = ndex_connect(ndexConf=ndex_config$Version_2.0)
print(ndexcon)
```
## End(Not run)

# <span id="page-60-0"></span>**Index**

```
∗ datasets
    ndex_config, 5
∗ internal
    listToRCode, 4
    ndex_conf_header, 6
    ndex_helper_encodeParams, 25
    ndex_helper_getApi, 27
    ndex_helper_httpResponseHandler,
        28
    ndex_rest_DELETE, 41
    ndex_rest_GET, 42
    ndex_rest_POST, 43
    ndex_rest_PUT, 44
    print.NDExConnection, 59
∗ package
    ndexr-package, 3
listToRCode, 4
Meta-data, 32
ndex_conf_header, 6
ndex_config, 5, 7, 25, 59
ndex_connect, 6, 23, 27, 41–44, 59
ndex_create_group, 7
ndex_create_network, 8
ndex_create_user, 9
ndex_delete_group, 11
ndex_delete_network, 12
ndex_delete_user, 13
ndex_find_groups, 14
ndex_find_networks, 15
ndex_find_user_byId, 17
ndex_find_user_byName, 18
ndex_find_users, 16
ndex_get_group, 18
ndex_get_network, 19
ndex_group_delete_membership, 20
ndex_group_list_networks, 21
ndex_group_list_users, 22
```
ndex\_group\_network\_get\_permission, [23](#page-22-0) ndex\_group\_set\_membership, [24](#page-23-0) ndex\_helper\_encodeParams, [25](#page-24-0) ndex\_helper\_getApi, [27](#page-26-0) ndex\_helper\_httpResponseHandler, [28](#page-27-0) ndex\_network\_aspect\_get\_metadata, [29](#page-28-0) ndex\_network\_delete\_permission, [30](#page-29-0) ndex\_network\_get\_aspect, [31](#page-30-0) ndex\_network\_get\_metadata, [32](#page-31-0) ndex\_network\_get\_permission, [33,](#page-32-0) *[58](#page-57-0)* ndex\_network\_get\_provenance, [34](#page-33-0) ndex\_network\_get\_summary, [35](#page-34-0) ndex\_network\_set\_systemProperties, [36](#page-35-0) ndex\_network\_update\_aspect, [37](#page-36-0) ndex\_network\_update\_permission, [38](#page-37-0) ndex\_network\_update\_profile, [40](#page-39-0) ndex\_rest\_DELETE, *[41](#page-40-0)*, [41,](#page-40-0) *[42](#page-41-0)[–44](#page-43-0)* ndex\_rest\_GET, *[41,](#page-40-0) [42](#page-41-0)*, [42,](#page-41-0) *[43,](#page-42-0) [44](#page-43-0)* ndex\_rest\_POST, *[41](#page-40-0)[–43](#page-42-0)*, [43,](#page-42-0) *[44](#page-43-0)* ndex\_rest\_PUT, *[41](#page-40-0)[–44](#page-43-0)*, [44](#page-43-0) ndex\_update\_group, [45](#page-44-0) ndex\_update\_network, [46](#page-45-0) ndex\_update\_user, [47](#page-46-0) ndex\_user\_change\_password, [49](#page-48-0) ndex\_user\_forgot\_password, [50](#page-49-0) ndex\_user\_get\_networksummary, [51](#page-50-0) ndex\_user\_get\_showcase, [52](#page-51-0) ndex\_user\_list\_groups, [53](#page-52-0) ndex\_user\_list\_permissions, [54](#page-53-0) ndex\_user\_mail\_password, [55](#page-54-0) ndex\_user\_show\_group, [56](#page-55-0) ndex\_user\_show\_permission, [57](#page-56-0) ndex\_verify\_user, [58](#page-57-0) ndexr *(*ndexr-package*)*, [3](#page-2-0) ndexr-package, [3](#page-2-0) print.NDExConnection, [59](#page-58-0)

RCX-object, *[9](#page-8-0)*, *[19,](#page-18-0) [20](#page-19-0)*, *[31,](#page-30-0) [32](#page-31-0)*, *[46](#page-45-0)*